<span id="page-0-0"></span>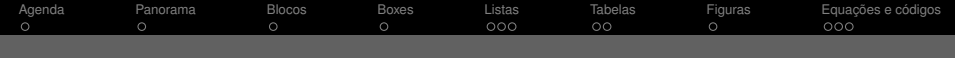

## Minha apresentação em LaTeX Subtítulo

### Meu nome

### Instituto Federal de Minas Gerais Campus Ibirité

<span id="page-1-0"></span>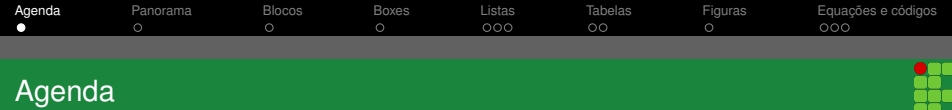

- **O** [Panorama](#page-2-0)
- <sup>2</sup> [Blocos](#page-3-0)
- <sup>3</sup> [Boxes](#page-4-0)
- <sup>4</sup> [Listas](#page-5-0)
- **6** [Tabelas](#page-8-0)
- **6** [Figuras](#page-10-0)
- $\bullet$  [Equações e códigos](#page-11-0)

<span id="page-2-0"></span>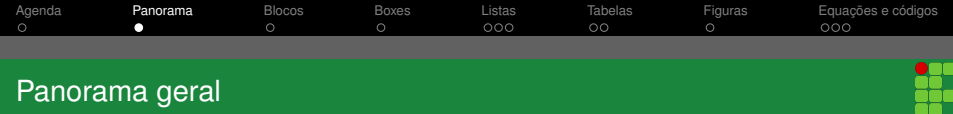

### Texto normal, Texto alerta, Texto exemplo, **Ênfase**

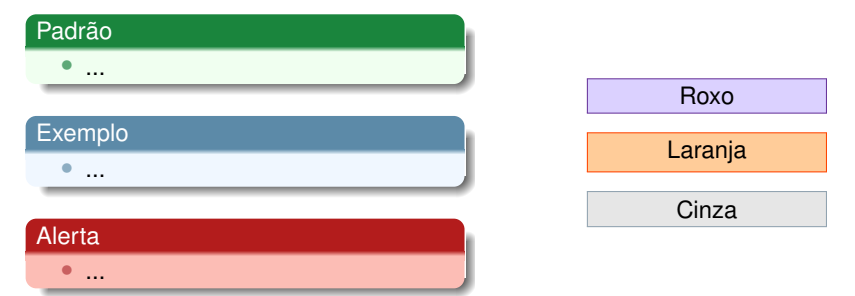

<span id="page-3-0"></span>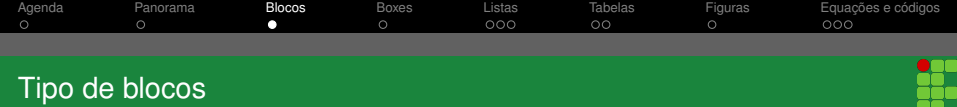

## Padrão

- Item 1
	- Subitem 1
	- Subitem 2
	- Subitem 3

### • Item 2

• Item 3

## **Exemplos**

- Item 1
- Item 2
- Item 3

# Alerta • Item 1 • Item 2

m

<span id="page-4-0"></span>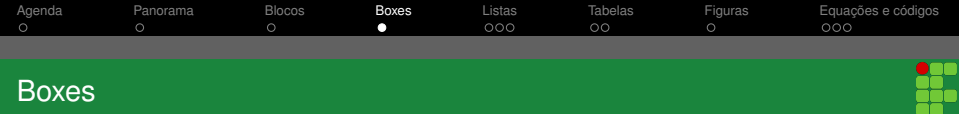

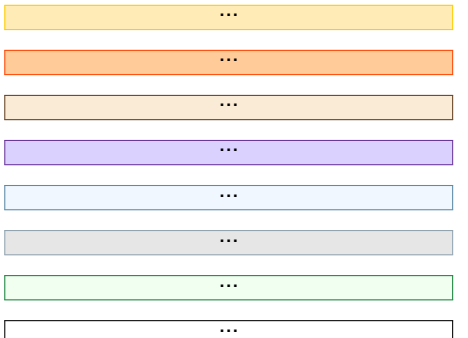

<span id="page-5-0"></span>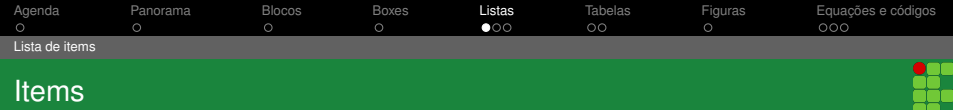

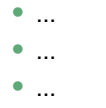

. .

<span id="page-6-0"></span>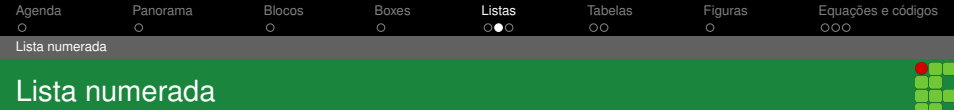

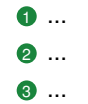

<span id="page-7-0"></span>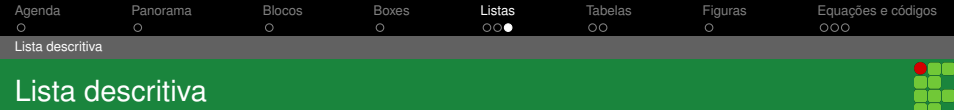

Opção 1: ... Opção 2: ... Opção 3: ...

<span id="page-8-0"></span>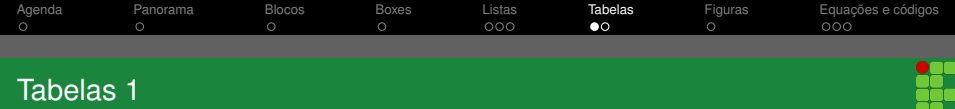

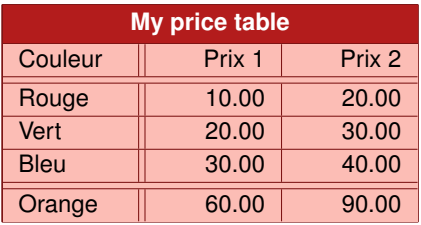

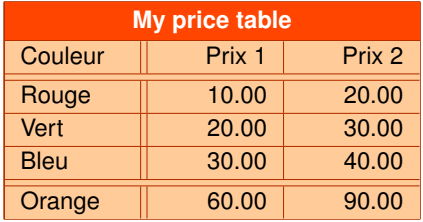

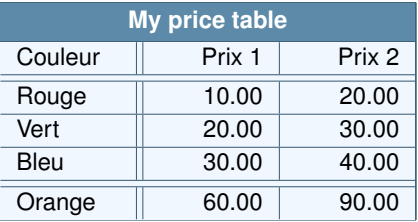

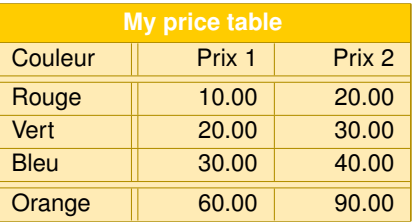

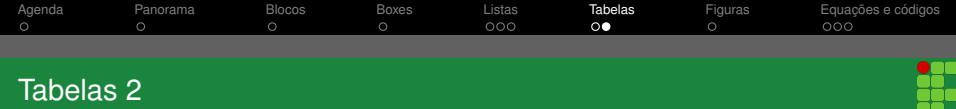

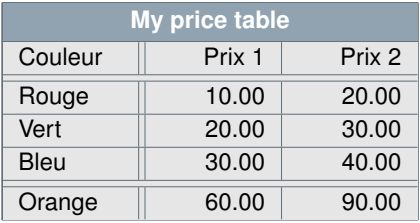

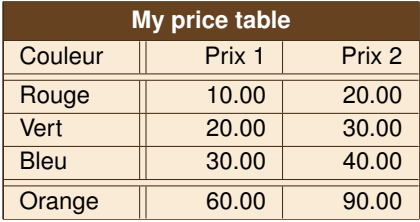

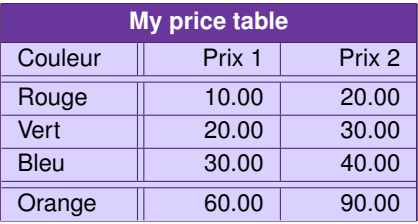

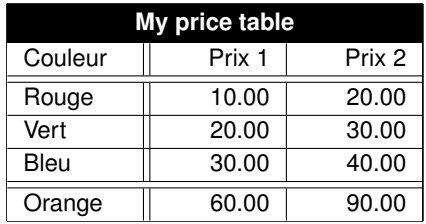

<span id="page-10-0"></span>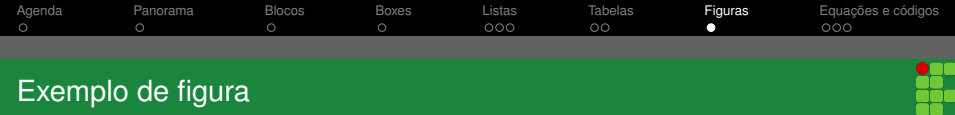

#### Figura 1: Reitoria IFMG.

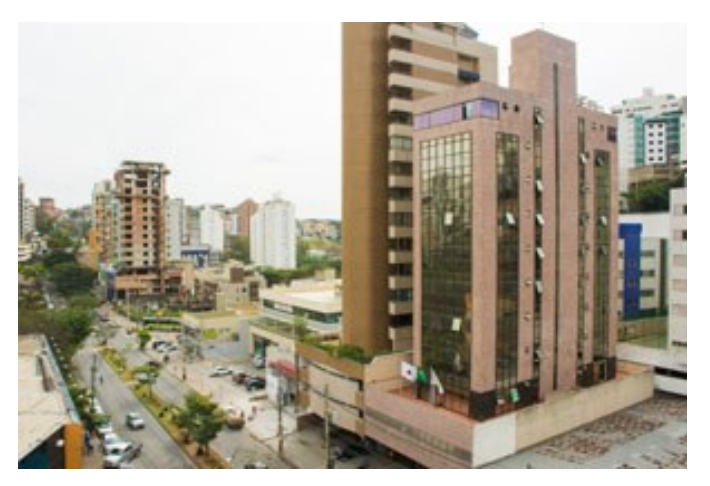

<span id="page-11-0"></span>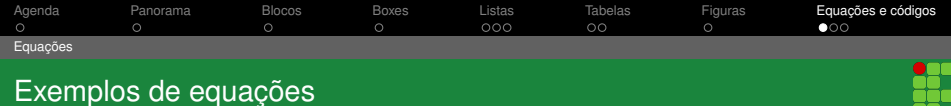

## Exemplo de equação numerada

$$
\frac{\partial}{\partial \theta_k} J(\theta) = \frac{\partial}{\partial \theta_k} \left[ \frac{1}{m} \sum_{k=1}^m \log(1 + e^{-y^{(i)} \theta^T x^{(i)}}) \right]
$$
(1)

$$
= \frac{1}{m} \sum_{k=1}^{m} \frac{1}{1 + e^{-y^{(i)}\theta^T x^{(i)}}} y^{(i)} x_k^{(i)}
$$
(2)

$$
= -\frac{1}{m} \sum_{k=1}^{m} h_{\theta}(-y^{(i)}x^{(i)}) y^{(i)} x_{k}^{(i)}
$$
(3)

## Exemplo de equação não numerada

$$
y(t) = Ax(t) + Bu(t)
$$

<span id="page-12-0"></span>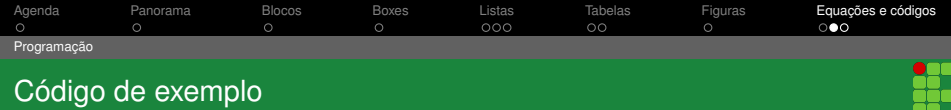

### Código

```
def code():
  # test comments #1if True:
     for \overline{\phantom{a}} in range(5):
        print ("Hello World 5 times")
  return None
```

```
def code():
  # test comments #1if True:
    for \overline{\phantom{a}} in range(5):
       print ("Hello World 5 times")
  return None
```
<span id="page-13-0"></span>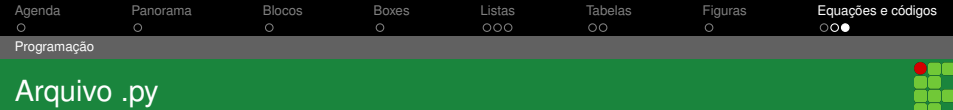

### Código direto de um arquivo python

```
\texttt{teste} = \texttt{input}()if(teste in "ok"):
     print("Funcionou")
else:
     print("KO")
```
Interessante